Programming Languages Linux Commands #3

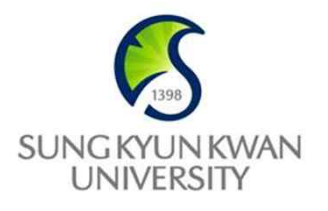

남 범 석 bnam@skku.edu

#### grep

- § **grep** comes from the **ed** (Unix text editor) search command "**g**lobal **r**egular **e**xpression **p**rint" or **g/***re***/p**
- There are two other variants, egrep and *fgrep* that comprise the *grep* family
- grep is the answer to the moments where you know you want the file that contains a specific phrase but you can't remember its name
- § **\$ grep hh ~/textfile.txt**
	- **beachhead**
	- **highhanded**
	- **withheld**
	- **withhold**

#### sed: Stream-oriented Text Editor

- Look for patterns one line at a time, like grep
- § *Change* lines of the file
- § Non-interactive text editor
	- Editing commands come in as *script*
	- There is an interactive editor *ed* which accepts the same commands
- § A Unix filter
	- Superset of previously mentioned tools

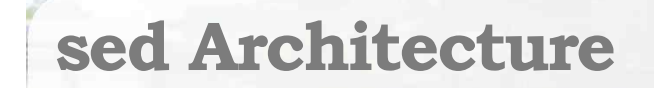

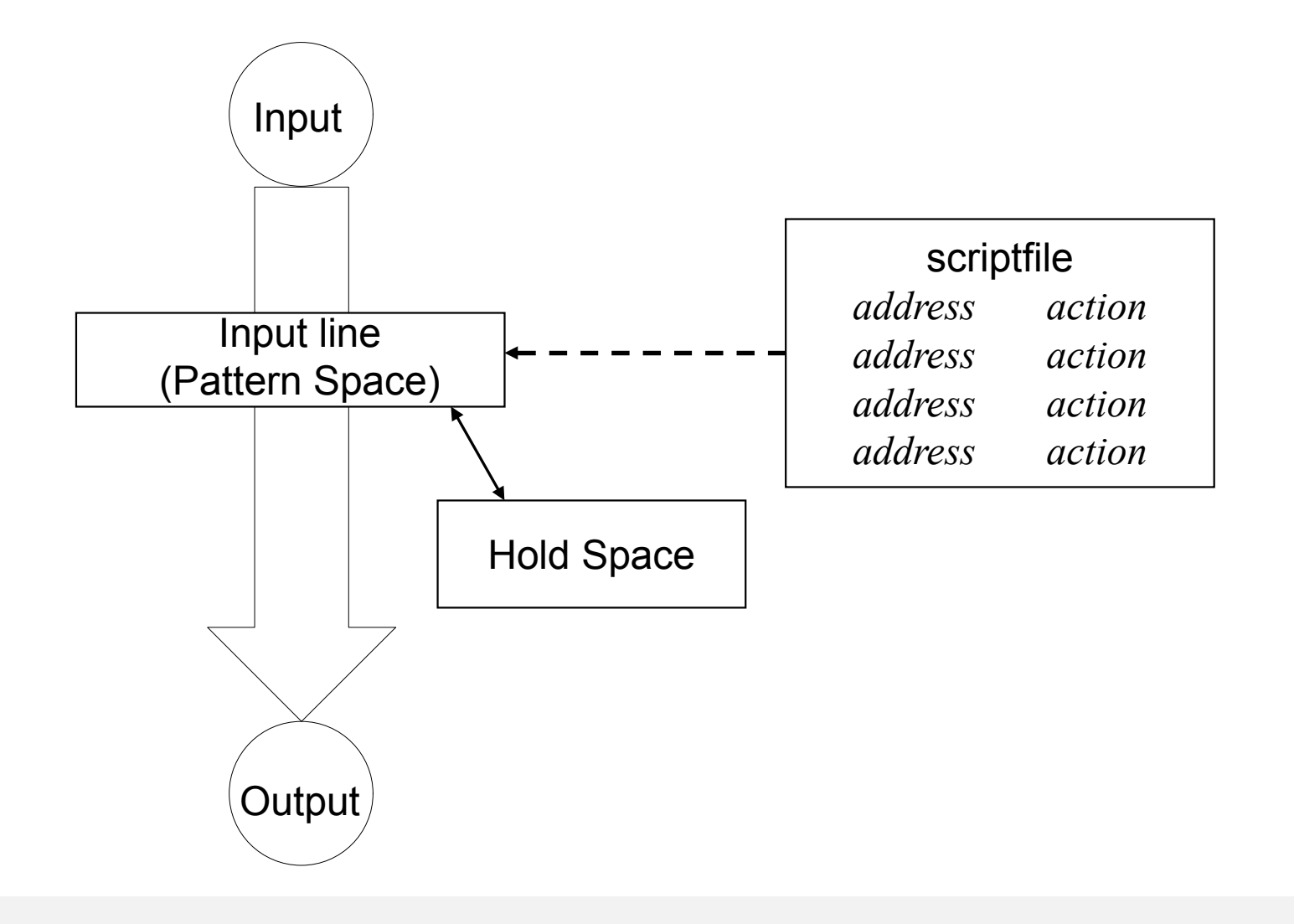

## **Scripts**

- A script is nothing more than a file of commands
- § Each command consists of up to two *addresses* and an *action*, where the *address* can be a regular expression or line number.

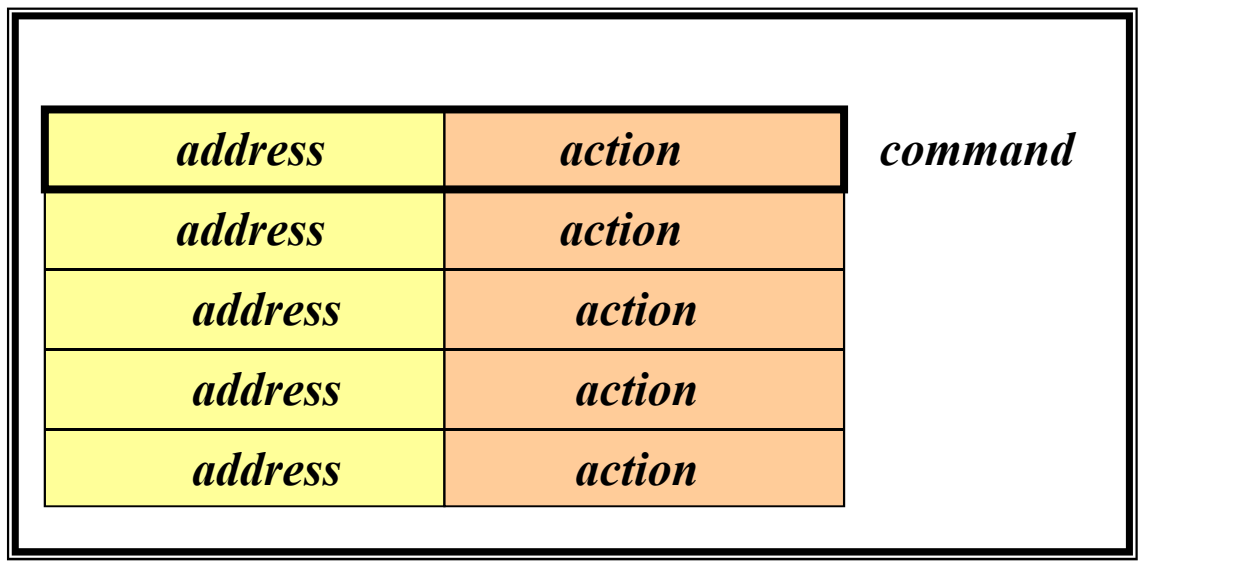

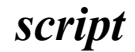

#### sed Flow of Control

- sed then reads the next line in the input file and restarts from the beginning of the script file
- All commands in the script file are compared to, and potentially act on, all lines in the input file

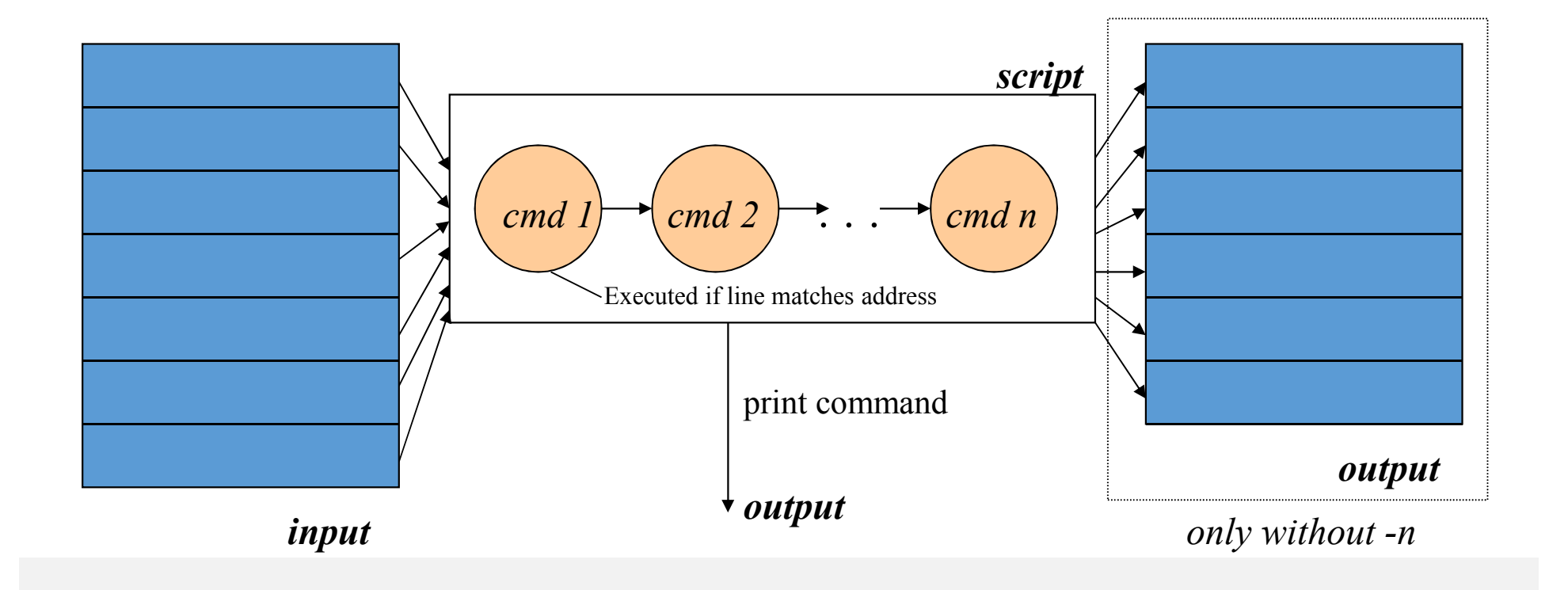

## sed Syntax

§ Syntax: *sed [-e] ['command'] [file…] sed [-f scriptfile] [file…]*

- *-e command* the next argument is an editing command rather than a filename
- *-f scriptfile* next argument is a filename containing editing commands

## sed Commands

- sed commands have the general form
	- *[address[, address]][!]command [arguments]*
- sed copies each input line into a *pattern space* 
	- If the address of the command matches the line in the *pattern space*, the command is applied to that line
	- If the command has no address, it is applied to each line as it enters *pattern space*
	- If a command changes the line in *pattern space*, subsequent commands operate on the modified line
- § When all commands have been read, the line in *pattern space* is written to standard output and a new line is read into *pattern space*

# **Addressing**

- An address can be either a line number or a pattern, enclosed in slashes ( **/***pattern***/** )
- § A pattern is described using *regular expressions* (REs, as in **grep**)
- If no pattern is specified, the command will be applied to **all** lines of the input file
- § To refer to the last line: **\$**

## **Addressing (continued)**

- Most commands will accept two addresses
	- If only one address is given, the command operates only on that line
	- If two comma separated addresses are given, then the command operates on a range of lines between the first and second address, inclusively
- § The **!** operator can be used to negate an address, ie; *address!command* causes *command* to be applied to all lines that do *not* match *address*

# **Commands**

- command is a single letter
- §Example: Deletion: **d**
- § **[address1][,address2]d**
	- Delete the addressed line(s) from the pattern space; line(s) not passed to standard output.
	- A new line of input is read and editing resumes with the first command of the script.

#### **Address and Command Examples**

- § **d** deletes the all lines
- § **6d** deletes line 6
- § **/^\$/d** deletes all blank lines
- § **1,10d** deletes lines 1 through 10
- § **1,/^\$/d** deletes from line 1 through the first blank line
- § **/^\$/,\$d** deletes from the first blank line through the last line of the file
- § **/^\$/,10d** deletes from the first blank line through line 10
- § **/^ya\*y/,/[0-9]\$/d** deletes from the first line that begins with yay, yaay, yaaay, etc. through the first line that ends with a digit

# **Substitute**

## § Substitute: **s**

#### § **[addr1][,addr2]s/pattern/replacement/flags**

- *pattern* search pattern
- *replacement* replacement string for pattern
- *flags* optionally any of the following
	- **n** a number from 1 to 512 indicating which occurrence of *pattern* should be replaced
		- **g** global, replace all occurrences of *pattern* in pattern space
	- **p p** print contents of pattern space

#### **Substitute Examples**

## § **s/Puff Daddy/P. Diddy/**

- Substitute P. Diddy for the first occurrence of Puff Daddy in *pattern space*
- § **s/Tom/Dick/2**
	- Substitutes Dick for the second occurrence of Tom in the *pattern space*
- § **s/wood/plastic/p**
	- Substitutes plastic for the first occurrence of wood and outputs (prints) *pattern space*

**Append, Insert, and Change** 

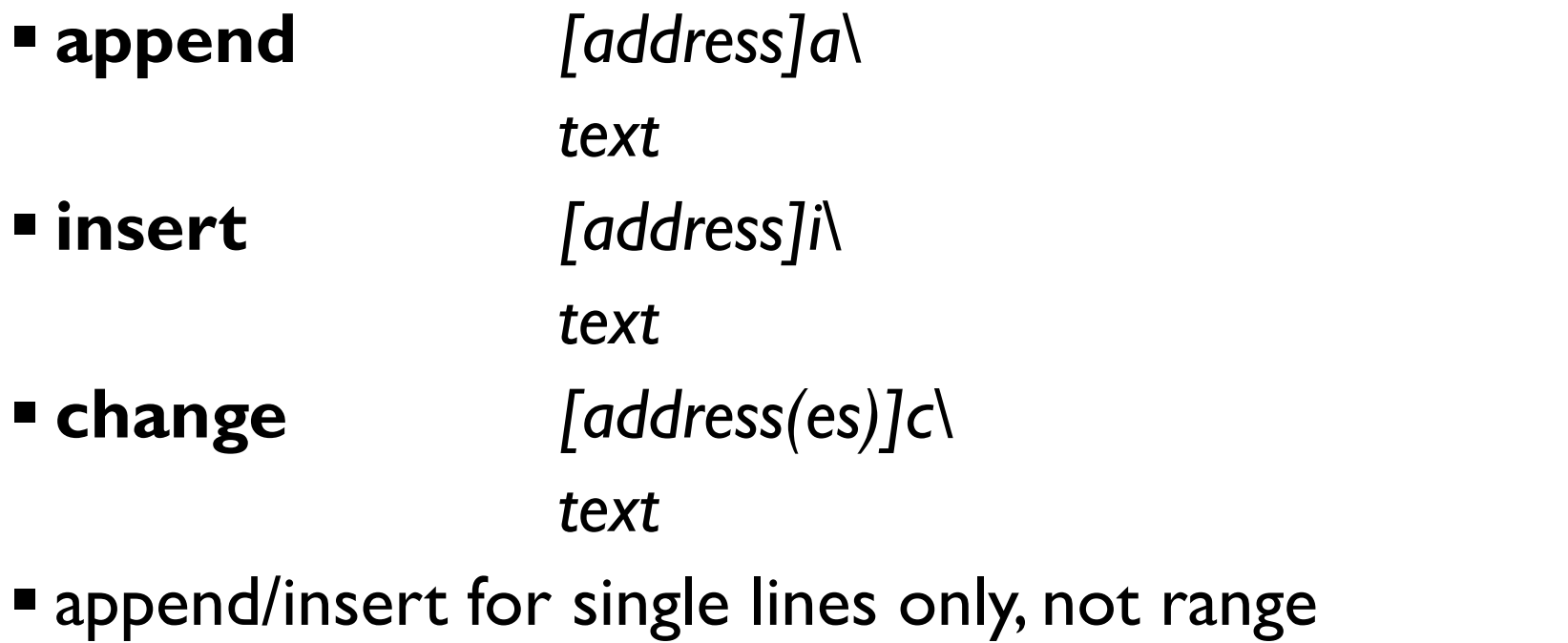

§ Study by yourself.